# ISLEVER

920-133

**NNCSS Baystack Switching** 

**DEMO** 

https://www.islever.com/920-133.html

https://www.islever.com/nortel.html

For the most up-to-date exam questions and materials, we recommend visiting our website, where you can access the latest content and resources.

#### **QUESTION NO: 1**

A company has a stack of four BayStack 450-24T switches with a 1000 Mbps uplink configured in a Distributed MultiLink Trunk (DMLT) to a Passport 8600 at the network core. By adding a BayStack BPS switch to the stack and connecting the uplink to the BayStack BPS, what additional capability will this stack have?

- A. The ability to manage the entire stack through a web interface.
- B. The ability to group the MLT in a Distributed MLT for improved redundancy.
- C. The ability to provide failsafe stacking for the entire stack for improved resiliency.
- D. The ability to mark the Differentiated Services Code Point (DSCP) in packets going back to the core.
- E. The ability to manage the entire stack with Optivity Switch Manager.

Answer: A

#### **QUESTION NO: 2**

Why would you use the Web-based management system interface instead of Java Device Manager (JDM) to implement configuration changes on your BayStack 460-24T-PWR switches?

- A. Web-based management allows the configuration of MultiLink Trunks (MLTs), while JDM does NOT.
- B. Web-based management allows configuration of QoS with the QoS Wizard, while JDM does NOT.
- C. Web-based management allows configuration of Power over Ethernet (PoE) settings, while JDM does NOT.
- D. Web-based management allows the addition, deletion, and modification of VLANs, while JDM can only modify VLANs.

Answer: B

#### **QUESTION NO: 3**

Given the following network information:

A company has a BayStack 450-24T switch with ports 1 to 10 configured as members of Virtual LAN (VLAN) 2, a port-based VLAN.

They recently configured ports 11 to 13 to be members of VLAN 2, but are unable to get computers connected to these ports to communicate with the network or each other.

The LED display on the switch shows the following:

The Power and System status LEDs are solid green.

Ports 1 to 10 10/100 Mb/s port-speed indicators are solid green.

Ports 11 to 13 10/100 Mb/s port-speed indicators are blinking.

What is the most likely cause of this lack of communication and which corrective action should be taken?

- A. Ports 11 to 13 are faulty. Select three other ports and configure them.
- B. Ports 11 to 13 are configured to operate at 100 Mb/s and the computers are connecting at 10 Mb/s. Configure the ports to operate at 10 Mb/s.
- C. VLAN 2 on ports 11 to 13 has been configured as a protocol-based VLAN. Change the VLAN to a port-based VLAN.
- D. Ports 11 to 13 have been software disabled. Re-enable ports 11 to 13.

**Answer: D** 

### **QUESTION NO: 4**

When initially configuring a BayStack 470-48T switch it is necessary to complete the following tasks:

Send the Simple Network Management Protocol (SNMP) traps to an Optivity Network Management System (ONMS) so that the switch can be monitored.

Use the Console Interface (CI) Menus to enter the SNMP Configuration screen and enter both an IP address and a community string to specify a trap receiver.

What is the requirement for a community string when defining a trap receiver?

- A. It must be the Read-Write community string that has been defined on the ONMS for the BayStack 470-48T switch.
- B. It must be the Read-Write community string for the BayStack 470-48T switch.
- C. It must be the Read community string for the BayStack 470-48T switch.
- D. It must be a community string that has been defined on the ONMS for the BayStack 470-48T switch.

Answer: D

## **QUESTION NO: 5**

Click the exhibit button. The network has three connected BayStack 470-48T switches with all links being in Spanning Tree Group (STG) 1. Which configuration change would ensure that

switch A is the Root Bridge of STG 1 if any of the other two bridges needed to be replaced?

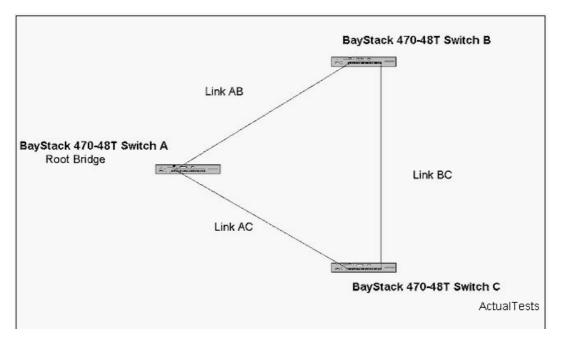

- A. Configure the Bridge Priority on switch A to be 0xB000.
- B. Configure the Port Priority on switch A ports to be 0xB0.
- C. NO configuration change is necessary.
- D. Configure the Port Priority on switch A ports to be 0x40.
- E. Configure the Bridge Priority on switch A to be 0x4000.

Answer: E

#### **QUESTION NO: 6**

A BayStack 460-24T-PWR switch is being configured to provide connectivity to a number of devices. The devices that may require Power over Ethernet (PoE) and their power requirements are shown below:

Internet Camera: 5W each

IP Phone: 10W each

Wireless Access Point: 15W each

Security Light: 25W each

The BayStack 460-24T-PWR will be operating with only an internal power source, and the DC source has been configured as power sharing.

Which represents a valid configuration?

- A. 4 Security Lights and 10 Internet Cameras
- B. 4 Security Lights and 10 IP Phones